## Cheatography

### Screen Reader Testing Cheat Sheet by Jason Reiche [\(jreiche\)](http://www.cheatography.com/jreiche/) via [cheatography.com/33853/cs/10721/](http://www.cheatography.com/jreiche/cheat-sheets/screen-reader-testing)

#### **Additional Resources**

**This document attempts to highlight the most important keyboard shortcuts for use with testing Web Accessibility.**

Portions of this document were adopted from WebAIM's Keyboard Shortcuts for [JAWS](http://webaim.org/resources/shortcuts/jaws), and [NDVA](http://webaim.org/resources/shortcuts/nvda) and from Deque University's Screen Reader Keyboard Shortcuts

Official JAWS [Keystroke](http://doccenter.freedomscientific.com/doccenter/archives/training/JAWSKeystrokes.htm) list

[NVDA](https://www.nvaccess.org/files/nvda/documentation/userGuide.html) User Guide

NVDA [Keyboard](https://www.digitalpulse.pwc.com.au/wp-content/uploads/2014/08/NVDA-keyboard-helpers.pdf) Helper by Stamford Interactive

### **Important Notice**

All keystrokes and key combinations can be modified in the configuration of the Screen Readers. JAWS uses Insert as it's default key. NVDA uses the concept of the NVDA key, which is Insert by default but can be changed to CapsLock during start up.

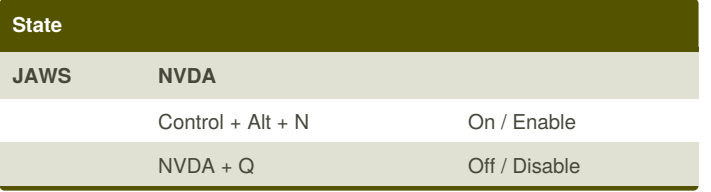

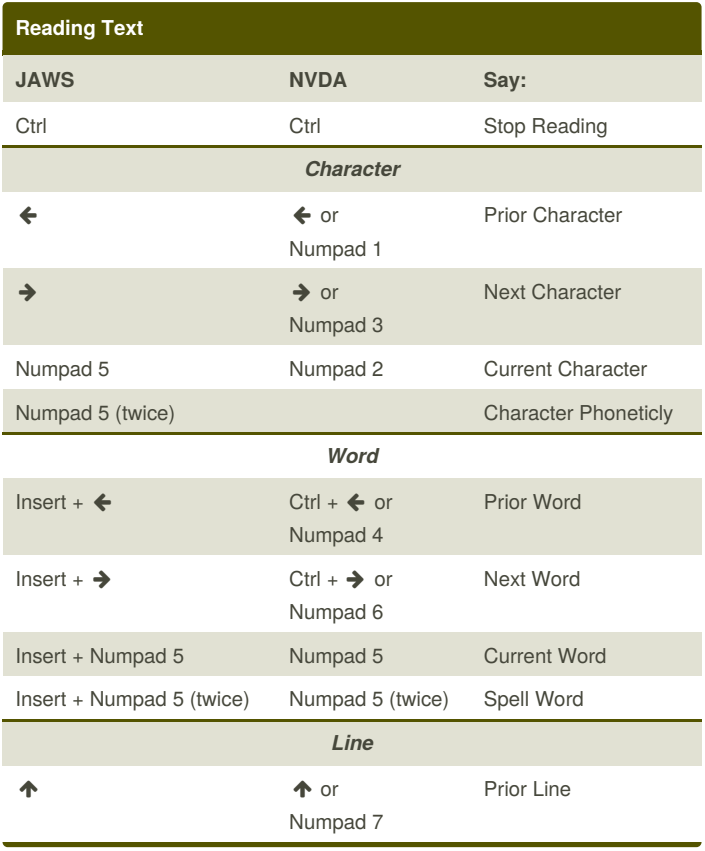

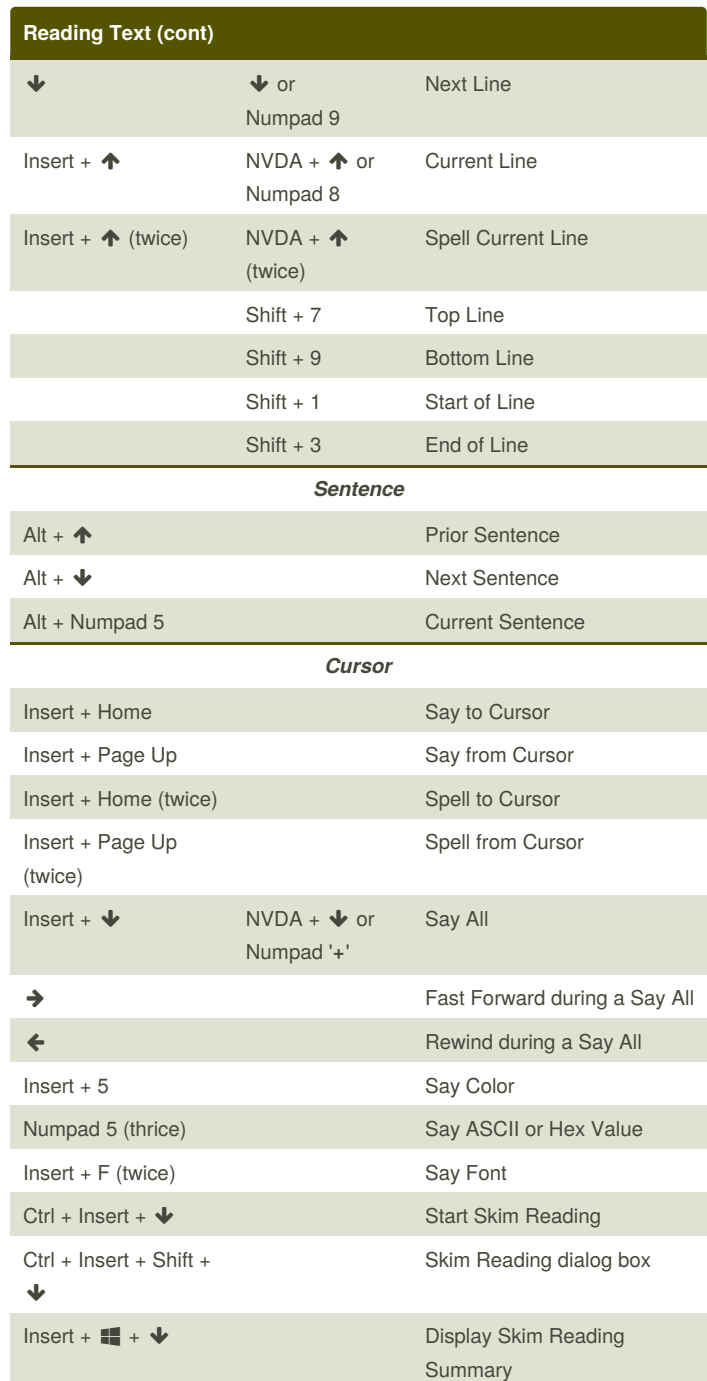

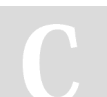

By **Jason Reiche** (jreiche) [cheatography.com/jreiche/](http://www.cheatography.com/jreiche/)

Published 13th February, 2017. Last updated 13th February, 2017. Page 1 of 3.

Sponsored by **Readability-Score.com** Measure your website readability! <https://readability-score.com>

# Cheatography

### Screen Reader Testing Cheat Sheet by Jason Reiche [\(jreiche\)](http://www.cheatography.com/jreiche/) via [cheatography.com/33853/cs/10721/](http://www.cheatography.com/jreiche/cheat-sheets/screen-reader-testing)

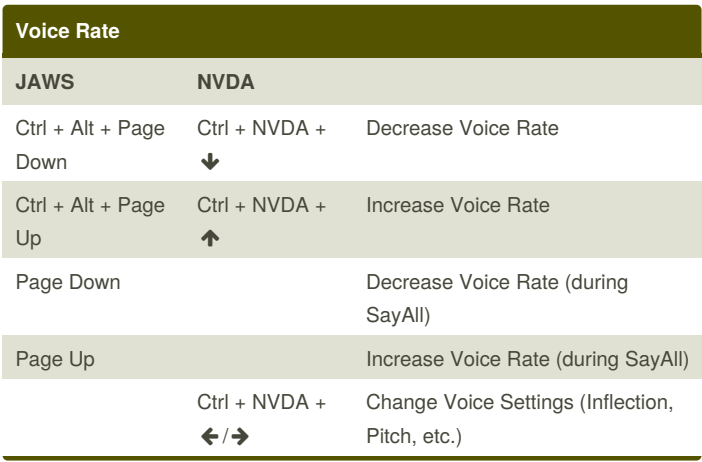

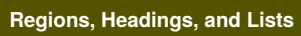

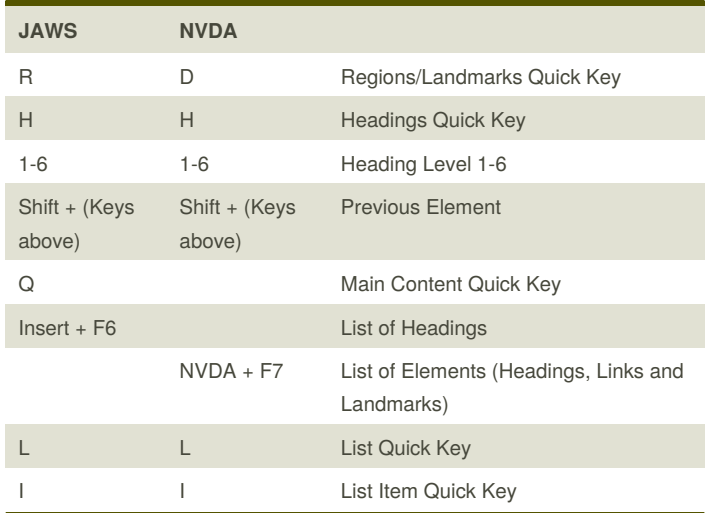

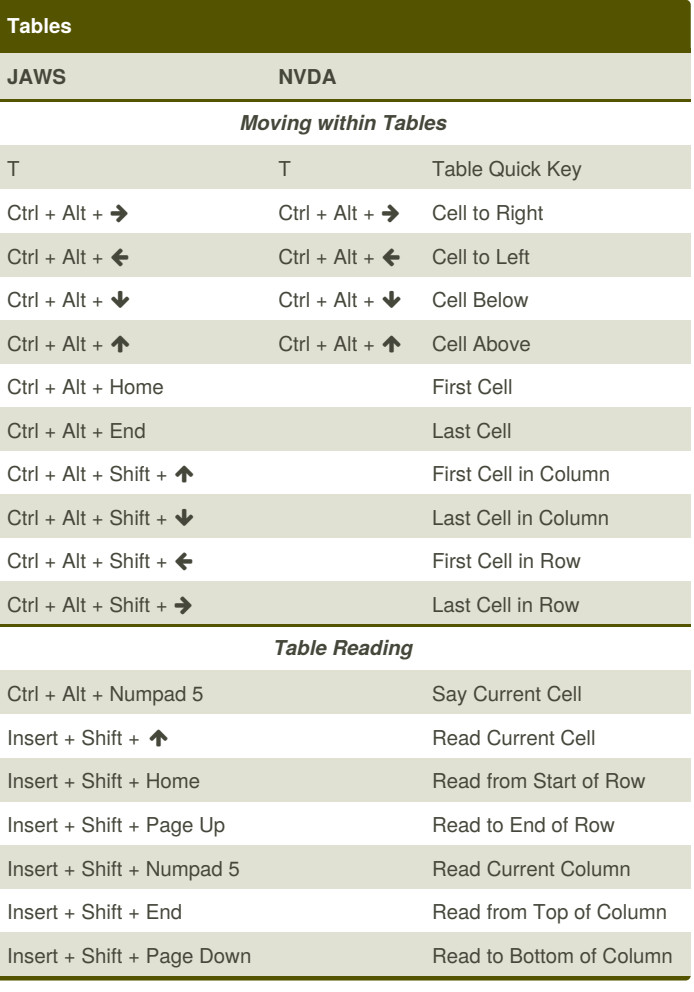

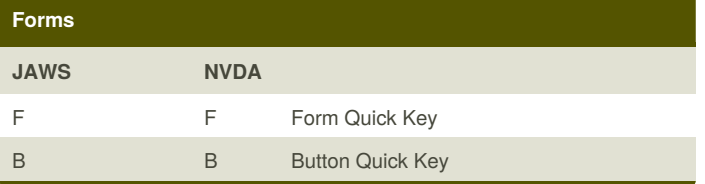

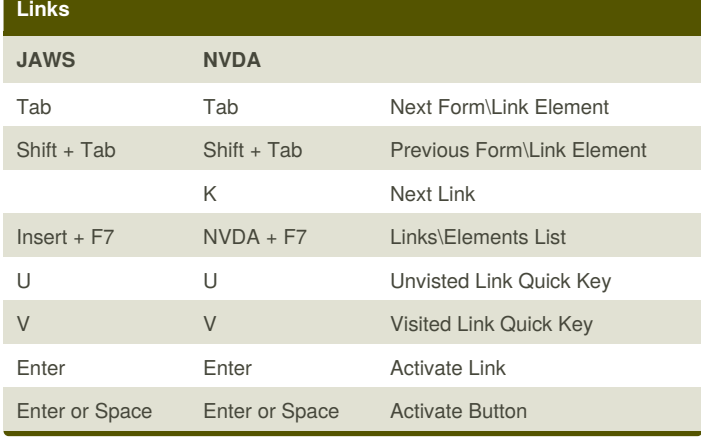

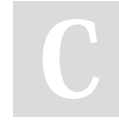

By **Jason Reiche** (jreiche) [cheatography.com/jreiche/](http://www.cheatography.com/jreiche/)

Published 13th February, 2017. Last updated 13th February, 2017. Page 2 of 3.

Sponsored by **Readability-Score.com** Measure your website readability! <https://readability-score.com>

# Cheatography

## Screen Reader Testing Cheat Sheet by Jason Reiche [\(jreiche\)](http://www.cheatography.com/jreiche/) via [cheatography.com/33853/cs/10721/](http://www.cheatography.com/jreiche/cheat-sheets/screen-reader-testing)

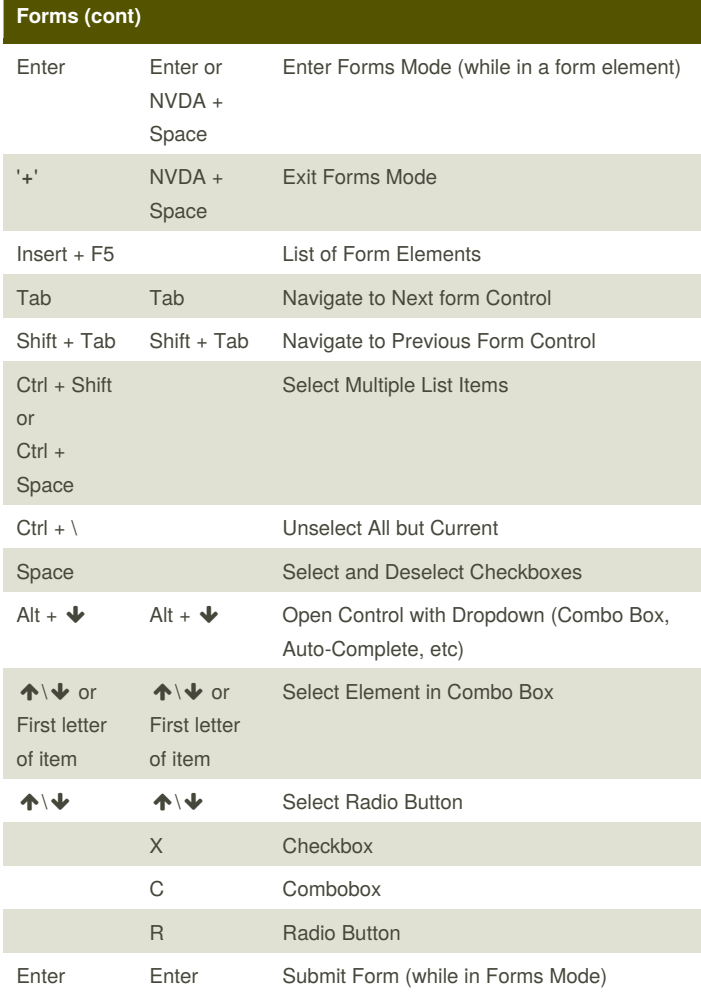

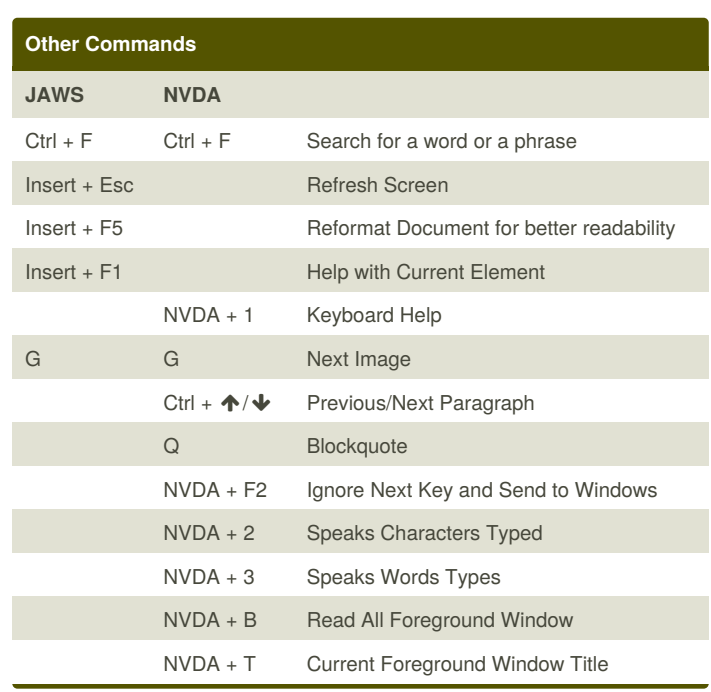

### **Frames**

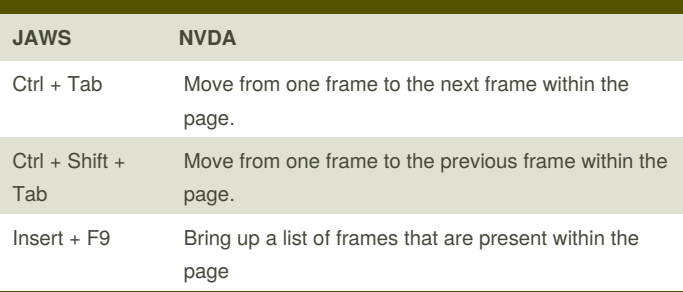

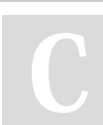

By **Jason Reiche** (jreiche) [cheatography.com/jreiche/](http://www.cheatography.com/jreiche/)

Published 13th February, 2017. Last updated 13th February, 2017. Page 3 of 3.

Sponsored by **Readability-Score.com** Measure your website readability! <https://readability-score.com>